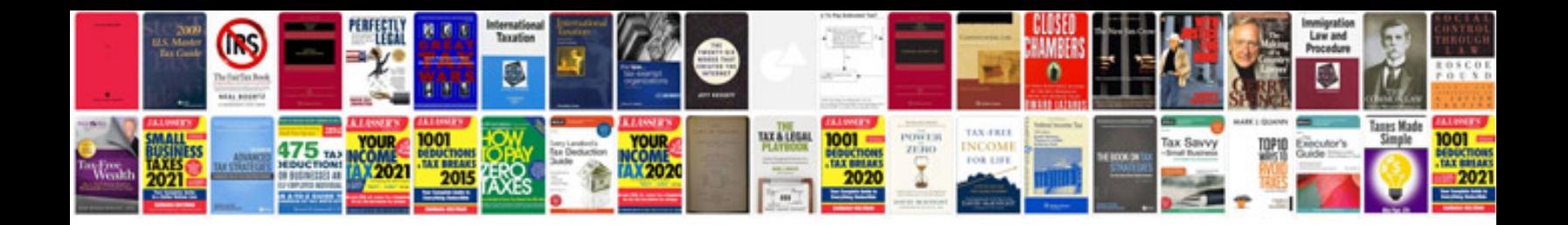

**Manual samsung s2** 

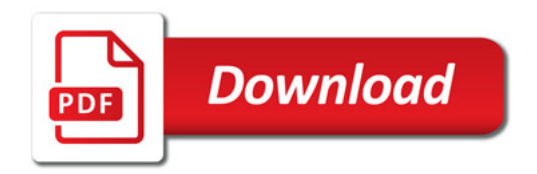

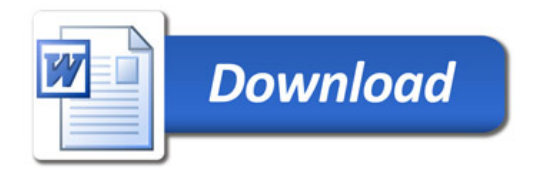